# Coeficiente de congruencia: propuesta de cálculo

**Sergio Alexis Dominguez Lara\***

#### **Resumen**

Este trabajo presenta un módulo en ms Excel para el cálculo del coeficiente de congruencia. Su importancia y su falta de implementación en los paquetes estadísticos tradicionales justifica la construcción de la herramienta para el apoyo investigador en psicología, debido a que es necesario realizar la comparación de las estructuras factoriales con las encontradas en otros análisis con el fin de comprobar si son congruentes o no. Se discute el uso de la herramienta.

**Palabras clave:** análisis factorial, coeficiente de congruencia, metodología, psicometría.

### *Coefficient of Congruence: a Proposal for Calculation*

#### **Abstract**

This paper presents a module in ms Excel to calculate the coefficient of congruence. Its importance and its lack of implementation in traditional statistical packages justify building the tool to support research in psychology, because of the need to compare factor structures with those found in other analyses to determine whether or not they are congruent. The paper also discusses the use of the tool.

**Keywords:** factor analysis, coefficient of congruence, methodology, psychometrics.

#### *Coeficiente de congruência: proposta de cálculo*

#### **Resumo**

Recibido: 25 de agosto del 2013 Aprobado: 1 de octubre del 2013

Vega, Perú. **Correo electrónico:** sdominguezmpcs@gmail.com

Cómo citar este artículo: Dominguez Lara, S. A. (2013). Coeficiente de congruencia: propuesta de cálculo. *Pensando Psicología, 9*(16), 107-109.

Candidato a doctor en Psicología. Magíster en Psicología Clínica y de la Salud. Docente investigador en la Universidad Inca Garcilaso de la

> Este trabalho apresenta um módulo em ms Excel para o cálculo do coeficiente de congruência. Sua importância e sua falta de implementação nos pacotes estadísticos tradicionais justifica a construção da ferramenta para o apoio pesquisador em psicologia, devido a que é necessário realizar a comparação das estruturas fatoriais com as encontradas em outras análises a fim de comprovar se são congruentes ou não. Discute-se o uso da ferramenta.

**Palavras-chave:** análise fatorial, coeficiente de congruência, metodologia, psicometria.

En psicometría, el análisis factorial es una de las técnicas más utilizadas para efecto de análisis de estructura interna de un test. Su uso data desde inicios del siglo pasado, y se ha extendido hasta nuestros días, consolidándose como una de las técnicas más potentes para encontrar evidencias de validez de constructo en los instrumentos de evaluación psicológica, y aunque pueda pensarse que se trata de una técnica antigua y obsoleta, su desarrollo teórico y tecnológico ha venido evolucionando a pasos agigantados, encontrándose actualmente un sinnúmero de trabajos de investigación que usan esta técnica y en diversas disciplinas, lo cual da cuenta de un interés creciente en esa área.

La complejidad del análisis factorial en cuanto a sus métodos de extracción, métodos para determinar el número de factores, tipos de rotación, etcétera, hacen que sea difícil obtener una solución factorial única en diversos análisis realizados, ya que durante la validación o adaptación de instrumentos de evaluación, estos resultados pueden diferir de las versiones originales o entre diversas investigaciones, debido a las características de la población objetivo o por otros factores (Byrne, 2001).

Por ello es necesario comparar las estructuras factoriales con las encontradas en otros análisis con el fin de comprobar si son congruentes o no. García-Cueto (1994) plantea la importancia de dos tipos de comparación de estructuras factoriales en psicología: la comparación de la estructura factorial de un instrumento en distintas muestras, o comparar distintas estructuras factoriales provenientes de instrumentos que evalúan el mismo constructo aplicados en la misma muestra. El indicador objetivo para realizar tales comparaciones se denomina coeficiente de congruencia (García-Cueto, 1994; Martínez-Arias, 1979).

En el primer caso, se tendría un procedimiento que trata de examinar la congruencia entre la estructura factorial en muestras distintas, las cuales pueden diferir en cuanto a variables tales como nacionalidad, sexo o según algún tipo de diagnóstico. La expresión matemática es (García-Cueto, 1994):

$$
j_{\text{wz}} = \frac{\sum_{j=1}^{n} a_{j\text{w}} b_{j\text{z}}}{\sqrt{\sum_{j=1}^{n} a_{j\text{w}} (\sum_{j=1}^{n} b_{j\text{z}}^{2})}}
$$

 $a_{i,j}$ : Pesos factoriales en el factor a

 $\mathbf{b}_i$ : Pesos factoriales en el factor b

Es así que el *factor a* hace referencia a la estructura factorial obtenida en la primera muestra de estudio con el instrumento A. Del mismo modo, el *factor b* se refiere a la estructura factorial obtenida en la segunda muestra de estudio con el instrumento A.

El segundo caso es el referido a comparar estructuras factoriales de distintos instrumentos en la misma muestra, es decir, se estima si dos instrumentos que evalúen el mismo constructo en un grupo determinado presentan estructuras congruentes entre sí. La expresión matemática es (García-Cueto, 1994):

$$
Y_{\text{wz}} = \frac{\sum_{j=1}^{n} S_{\text{wj}} I_{zj}}{\sqrt{\sum_{j=1}^{n} S_{\text{wj}} \sum_{j=1}^{n} I_{zj}}}
$$

 $S_{ijw}$ : puntajes de los sujetos en el factor a I jz: puntajes de los sujetos en el factor b

En este punto, los *puntajes del factor a* hacen referencia a los obtenidos con el primer instrumento que evalúa el constructo A. Del mismo modo, los *puntajes del factor b* hacen referencia a los obtenidos con el segundo instrumento que evalúa el constructo A.

Tal es la utilidad de estos conceptos en psicometría, que ya se han llevado investigaciones en otros contextos considerando aquel indicador como parte importante del proceso de obtención de evidencia de validez (Amador, Idiazábal, Aznar y Peró, 2003; Blanch, Sahagún y Cervantes, 2010; Borges, Prieto, Ricchetti, Hernández-Jorge y Rodríguez-Naveiras, 2008; Díaz, Comeche y Vallejo, 2004; Ortiz, 2006; Táuriz, 2011), por lo cual es necesario actualizar la herramienta exis-

tente para evaluar dicho indicador y fomentar su uso en todo procedimiento de validación de instrumentos.

En tal sentido, el presente trabajo es una extensión de lo aportado inicialmente por Martínez-Arias (1979) y García-Cueto (1994), en la medida en que se plantea un formato de obtención del coeficiente de congruencia en ms Excel, dado que la versión anterior se realizó en un formato que actualmente no es compatible con los ordenadores, y de acuerdo con García-Cueto (comunicación personal, 6 de mayo, 2013) puede reprogramarse el cálculo del coeficiente con el fin de hacerlo apto para los nuevos sistemas informáticos.

## **Elementos de la herramienta**

El formato propuesto presenta dos secciones: la primera de ellas se refiere al procedimiento que trata de examinar la congruencia entre la estructura factorial en muestras distintas, y el segundo caso, a comparar estructuras factoriales de distintos instrumentos en la misma muestra. El uso de estas secciones debe estar mediado por la evaluación del diseño de la investigación y el juicio del investigador.

En la sección inicial, la de comparación de estructuras factoriales entre muestras distintas, antes de completar las columnas debe especificarse cuántos ítems tiene la estructura factorial por comparar. Luego de ello, nótese que la columna F1 hace referencia a la estructura factorial obtenida en la primera muestra de estudio con el instrumento A. En tal sentido, en cada fila se debe colocar la saturación correspondiente a cada uno de los ítems. Por ejemplo, donde se indica *Saturación 1*, se colocaría la carga factorial del ítem 1. Del mismo modo, la columna F2 se refiere a la estructura factorial obtenida en la segunda muestra de estudio con el mismo instrumento, y el procedimiento es el mismo de la columna anterior.

En la segunda sección, la de comparación de estructuras factoriales de instrumentos distintos aplicados a una misma muestra, al igual que en la sección anterior, antes de completar las columnas debe especificarse cuántos ítems tiene la estructura factorial por comparar. Luego de ello, nótese que la columna F1 hace referencia a los puntajes del primer instrumento en determinado factor. En tal sentido, en cada fila se debe colocar la puntuación correspondiente a cada uno de los sujetos. Por ejemplo, donde se indica *Sujeto 1*, se colocaría la puntuación del sujeto 1 en tal instrumento. Del mismo modo, la columna F2 se refiere a los puntajes del segundo instrumento en determinado factor, y el procedimiento es el mismo de la columna anterior.

## **Aplicación de la herramienta**

Para ejemplificar la aplicación de la herramienta, se utiliza información proveniente del trabajo de Borges et al. (2008), cuyos datos hacen referencia a un estudio acerca de validación cruzada de un instrumento que evalúa la *soledad* en estudiantes españoles. Como parte de esa investigación se comparó la estructura factorial de la muestra española con los datos provenientes de una muestra italiana. En el reporte de investigación figura un coeficiente de congruencia (J) significativo para todos los factores, aunque en esta demostración sólo se abordará el indicador del primer factor (en el reporte:  $J = 0.99$ ;  $p < 0.001$ ).

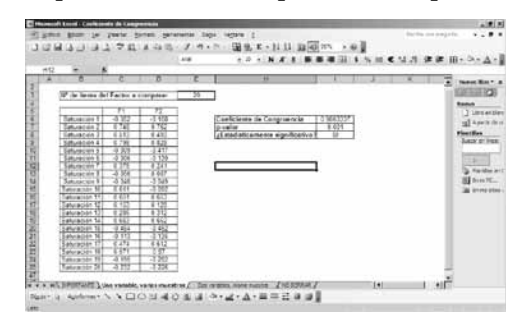

**Figura 1.** Vista de los datos colocados en el formato Fuente: elaboración propia

Una vez colocados los datos correspondientes a las saturaciones del primer factor en cada instrumento (ver figura 1), los resultados aparecen de manera automática. En tal sentido, el coeficiente de congruencia aparece acompañado de su respectiva probabilidad asociada (*p*-valor), lo cual determina si la congruencia es estadísticamente significativa o no. Como se puede apreciar, el resultado es similar al presentado por Borges et al. (2008) en su reporte, ya que si se redondea a dos decimales, el valor es 0,99, siendo además estadísticamente significativo (ver figura 2).

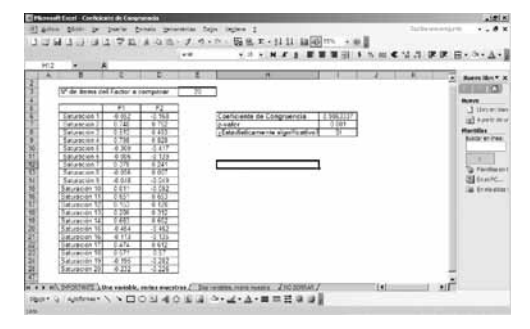

**Figura 2.** Vista de los resultados en el formato Fuente: elaboración propia

## **Disponibilidad**

La propuesta del presente trabajo es un formato en ms Excel, compatible con todas las versiones de Windows. Está disponible al usuario sin costo escribiendo al autor del trabajo.

## **Referencias**

- Amador, J., Idiazábal, M., Aznar, J. y Peró, M. (2003). Estructura factorial de la Escala de Conners para profesores en muestras comunitaria y clínica. *Revista de Psicología General y Aplicada, 52*(2), 173-184.
- Blanch, J., Sahagún, M. y Cervantes, G. (2010). Estructura factorial del Cuestionario de Condiciones de Trabajo. *Revista de Psicología del Trabajo y de las Organizaciones, 26*(3), 175-189.
- Borges, A., Prieto, P., Ricchetti, G., Hernández-Jorge, C. y Rodríguez-Naveiras, E. (2008). Validación cruzada de la factorización del Test ucla de Soledad. *Psicothema, 20*(4), 924-927.
- Byrne, B. (2001). *Structural equation modeling with amos: Basic concepts, applications, and programming*. Mahwah: Lawrence Erlbaum.
- Díaz, M., Comeche, M. y Vallejo, M. (2004). Desarrollo de una batería de evaluación psicofisiológica en el ámbito clínico. *Psicothema, 16*(3), 481-489.
- García-Cueto, E. (1994). Coeficiente de congruencia. *Psicothema, 6*(3), 465-468.
- Martínez-Arias, M. (1979). Comparación de estructuras factoriales. *Investigaciones Psicológicas, 1*, 25-35.
- Ortiz, F. (2006). Replicabilidad del modelo factorial de los cinco grandes y la asertividad en México. *Revista Electrónica de Psicología Iztacala, 9*(1), 126-152. Recuperado desde: www.revistas.unam.mx/index.php/repi/ article/view/19016.
- Táuriz, G. (2011). Falseamiento y validez de las medidas de personalidad en contextos académicos. *Revista de Psicología del Trabajo y de las Organizaciones, 27*(2), 103-115.